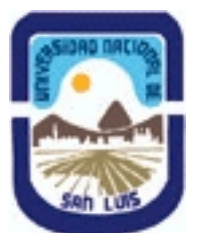

# **Ministerio de Cultura y Educación Universidad Nacional de San Luis Facultad de Ciencias Físico Matemáticas y Naturales Departamento: Mineria Area: Mineria**

**(Programa del año 2024) (Programa en trámite de aprobación) (Presentado el 21/03/2024 12:35:57)**

## **I - Oferta Académica**

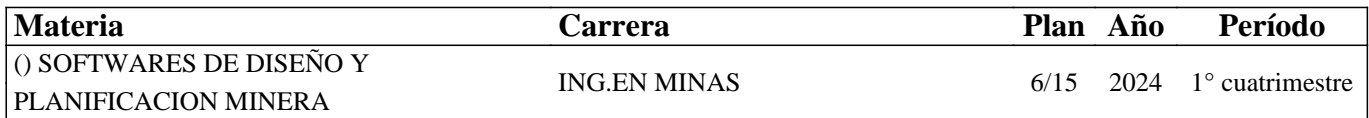

## **II - Equipo Docente**

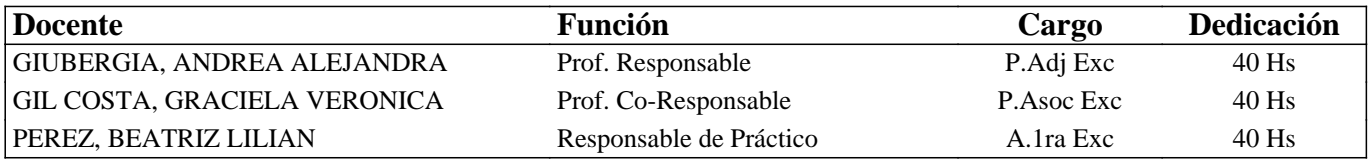

## **III - Características del Curso**

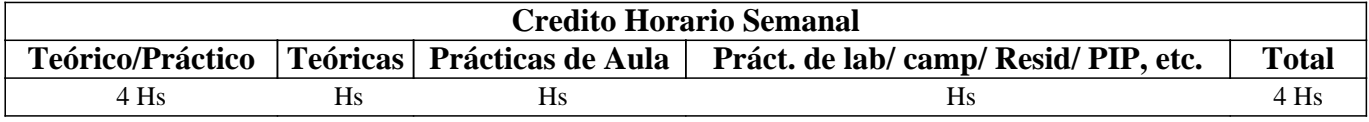

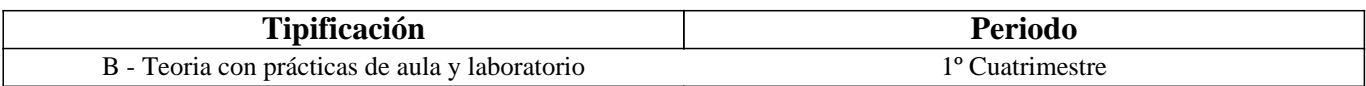

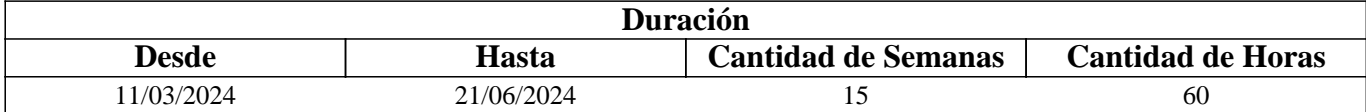

## **IV - Fundamentación**

La asignatura posee carácter optativo y se encuentra ubicada en el 4° año de Ingeniería en Minas. El sentido básico que posee es preparar al/la estudiante íntegramente para enfrentar y resolver en forma adecuada distintas problemáticas del diseño gráfico para la planificación y operaciones mineras. El enfoque que persigue la asignatura es fundamentalmente práctico para que el/la estudiante desarrolle habilidades como: aprender a trabajar manera autónoma a la hora de realizar proyectos, potenciar su capacidad de análisis y crítica constructiva para poder mejorar sus proyectos, desarrollar el pensamiento computacional que le servirá para aprender cómo afrontar los problemas que se les presentarán en el futuro; dotándolo/a de las herramientas y los conocimientos que le permitan desempeñarse adecuadamente ante eventuales problemas mineros utilizando aplicaciones de software específicamente desarrolladas para tal fin.

# **V - Objetivos / Resultados de Aprendizaje**

Conocer y aplicar herramientas informáticas generales que le permitan a el/la estudiante conocer el ambiente computacional y profundizar en el uso de paquetes de software específicos para minería con aplicación en explotación. Lograr la integración de los conocimientos adquiridos en las asignaturas Laboreo I y II, para implementar en los trabajos complementarios de las asignaturas de Laboreo III, IV y Proyecto Minero.

Ejes transversales, su abordaje y evaluación Eje 1: Identificación, formulación y resolución de problemas de Ingeniería en Minas Nivel 1

¿Cómo se aborda?

Los/las estudiantes desarrollan dos prácticos introductorios para conocer las tablas y los campos las bases de datos básicas utilizadas en Ingeniería en Minas en el desarrollo de cualquier proyecto minero. Luego, desarrollan un proyecto práctico minero durante el cuatrimestre donde aplican métodos y técnicas estándar para la resolución de problemas comunes en la Ingeniería en Minas y desarrollan habilidades en el uso de software específico y herramientas tecnológicas relevantes.

Eje 4: Utilización de técnicas y herramientas de aplicación en la Ingeniería en Minas

Nivel 2

¿Cómo se aborda?

En el proyecto que los/las estudiantes desarrollan durante el cuatrimestre correlacionan conocimientos que desarrollan en asignaturas previas y desarrollan habilidades en el uso de software especifico, explorando funciones avanzadas de modelado geológico, de bloques y planificación minera.

Eje 7: Fundamentos para una comunicación efectiva

Nivel 1

¿Cómo se aborda?

Desarrollan habilidades de escritura técnica mediante la elaboración de un informe y presentaciones comprendiendo la importancia de expresar ideas y de conceptos de manera clara y precisa en el entorno minero tanto de forma escrita, oral o gráfica.

¿Cómo se evalúa?

Este eje se evalúa teniendo en cuenta los siguientes criterios:

• Capacidad para organizar la información de manera clara y coherente, así como su habilidad para expresarse de manera efectiva frente a un público.

• Claridad de su escritura y ortografía, la organización de la información, la precisión técnica y la capacidad para transmitir ideas de manera efectiva.

Eje 10: Fundamentos para el aprendizaje continuo

Nivel 2

¿Cómo se aborda?

A través del uso de tutoriales y videos de los softwares específicos mineros, como así también la búsqueda de información adicional que permita la resolución de un problema de diseño planteado.

¿Cómo se evalúan los ejes 1, 4 y 10?

La evaluación tiene carácter cualitativo, continuo y formativo en cada unidad temática. Se observa el desempeño de los/las estudiantes durante el curso mediante la evaluación continua. Esto puede incluir la participación en clase, la resolución de problemas en tiempo real, la presentación de informes técnicos y la realización de ejercicios prácticos durante las clases de laboratorio, como la resolución de cuestionarios. Se asigna un proyecto práctico a los estudiantes en el que deban abordar un problema específico de Ingeniería en Minas. Trabajan de forma individual para identificar el problema, formular una solución viable y aplicarlo en un software específico de minería. Se les proporciona a los estudiantes, a medida que avanzan en el proyecto, una retroalimentación constructiva para fomentar el aprendizaje continuo y el desarrollo de habilidades. Los criterios de evaluación se siguen mediante una rubrica.

# **VI - Contenidos**

## **Contenidos mínimos:**

Introducción a la operación de paquetes de softwares mineros. Herramientas digitales de planificación. Conceptos de base de datos. Visualizar y procesar base de datos. Visualización en 2D y 3D. Tipos de modelos.

# **UNIDAD N° 1: APLICACIÓN DE LA INFORMATICA A LA MINERIA**

Objetivos. Comentarios Generales ALGORITMOS Y CONCEPTOS GENERALES DE LOGICA DE PROGRAMACION PROGRAMAS CON APLICACINES MINERAS.

PROGRAMAS ESPECIFICAMENTE MINEROS SELECCIÓN DE MODULOS Y DE PROCESOS OTROS SOFTWARE MINEROS INTERNACIONALIZACIÓN DEL CURRÍCULO.

#### **UNIDAD N° 2: BASE DE DATOS A UTILIZAR EN LOS SOFTWARE MINEROS**

Objetivos. Comentarios Generales

ESTRUCTURA GENERAL CARACTERÍSTICAS DE LOS ARCHIVOS

- 1. Nombre y operaciones con los archivos
- 2. Definición de la estructura de un archivo
- 3. Formato de los archivos generados

#### TIPOS DE ARCHIVOS

- 1. Archivos de líneas (strings)
- 2. Archivos de sondeos (drillholes)
- 3. Archivos de modelos alámbricos (wireframes)

#### BASE DE DATOS

- 1. Modelo Entidad-Relación
- 2. Crear una base datos
- 3. Introducir datos
- 4. Editar un registro
- 5. Consultas
- 6. Informes

#### **UNIDAD N° 3: MODELO DIGITAL DEL TERRENO**

Objetivos. Comentarios Generales

#### MODELO DIGITAL DEL TERRENO

- 1. Definición de modelo
- 2. Tipos de modelos
- 3. Definición y características generales de modelo digital del terreno
- 4. Modelo digital de elevaciones

## **UNIDAD N° 4: MODELO GEOLÓGICO**

Objetivos. Comentarios Generales

ADQUISICIÓN Y MANEJO DE LOS DATOS

- 1. Pasos para crear un modelo geológico
- 2. Control y manejo del modelo

## **UNIDAD N° 5: MODELO DE BLOQUES**

Objetivos. Comentarios Generales CREACIÓN DE UN PROTOTIPO DEL MODELO DE ESTIMACIÓN DE RESERVAS 1. Características principales

- 2. Archivos involucrados en el proceso
- 3. Resultados

#### **UNIDAD N° 6: PLANIFICACION MINERA**

Objetivos. Comentarios Generales PLANIFICACION ESTRATEGICA 1. Principios de Optimización. 2. Software de planificación DIAGRAMA DE GANTT

## **VII - Plan de Trabajos Prácticos**

TP Integrador: Proyecto utilizando software específico. TP1: Planillas de Cálculo TP2: Base de Datos TP3: Ejercicio de Diagrama de Gantt

## **VIII - Regimen de Aprobación**

Estudiantes Regulares: Los/las estudiantes deberán entregar y aprobar en tiempo y forma todos los prácticos solicitados por la cátedra. Además, deberá presentar un proyecto integrador.

Estudiantes Promocionales: Además de los requisitos solicitados para PROMOCIONAR la materia, los/las estudiantes deberán rendir y aprobar UN COLOQUIO INTEGRADOR, con calificación igual o mayor a siete (7) puntos sobre diez (10).

El límite de asistencia previsto es de 80 % del total.

Estudiantes Libres: Los exámenes libres serán evaluados de la siguiente manera: Una parte teórica que resuma los contenidos fundamentales de la asignatura, y una parte práctica que permita evaluar la idoneidad del/la estudiante en el manejo de los distintos software mineros.

## **IX - Bibliografía Básica**

**[1]** Apuntes digitales de la cátedra de SDPM.

**[2]** MANUAL DE APLICACIONES INFORMATICAS EN MINERIA. (2000) M. Bustillo Revuelta M., López Jimeno C., .Ruiz Sánchez-Porro J., García Bermúdez P.

**[3]** MANUALES Y TUTORIALES DE DATAMINE STUDIO3, SURPAC6.1, Versiones Demo, MINESIGHT Y DESWIK **[4]** MANUAL DE EVALUACION Y DISEÑO DE EXPLOTACIONES MINERAS. (1997). Bustillo Revuelta M. - López Gimeno C.

**[5]** MINERAL RESOURCES From Exploration to Sustainability Assessment (2018). Bustillo Revuelta M. Capítulo 8: Mining Software, pag. 615. Springer Textbooks in Earth Sciences, Geography and Environment.

**[6]** MODELOS DIGITALES DEL TERRENO. Introducción y aplicación en las ciencias ambientales (1994). Felicisimo A.M.

**[7]** TOPOGRAFIA Manual Práctico (2007) Pantigoso Loza H

**[8]** Control y administración de datos en una mina subterránea de oro y plata. David Alfredo Narváez, Beatriz Lilian Pérez, Andrea Alejandra Giubergia y Graciela Verónica Gil Costa. Revista TECNURA Vol. 24 Núm. 64: 1-25 (2020)

## **X - Bibliografia Complementaria**

**[1]** OPEN PIT MINE - PLANNING Y DESIGN. VOLUME 1 - FUNDAMENTALS. Capítulo 5.8: Computer assisted methods. (2006) W. Hustruild, M. Kuchta - Segunda Edición.

## **XI - Resumen de Objetivos**

Conocer y aplicar herramientas informáticas generales que le permitan a el/la estudiante conocer el ambiente computacional y profundizar en el uso de paquetes de software específicos para minería con aplicación en explotación.

## **XII - Resumen del Programa**

UNIDAD N° 1: APLICACIÓN DE LA INFORMATICA A LA MINERIA UNIDAD N° 2: BASE DE DATOS A UTILIZAR EN LOS SOFTWARE MINEROS UNIDAD N° 3: MODELO DIGITAL DEL TERRENO UNIDAD N° 4: MODELO GEOLÓGICO UNIDAD N° 5: MODELO DE BLOQUES UNIDAD N° 6: PLANIFICACION MINERA

# **XIII - Imprevistos**

Los imprevistos serán resueltos en la medida que se presenten.

# **XIV - Otros**

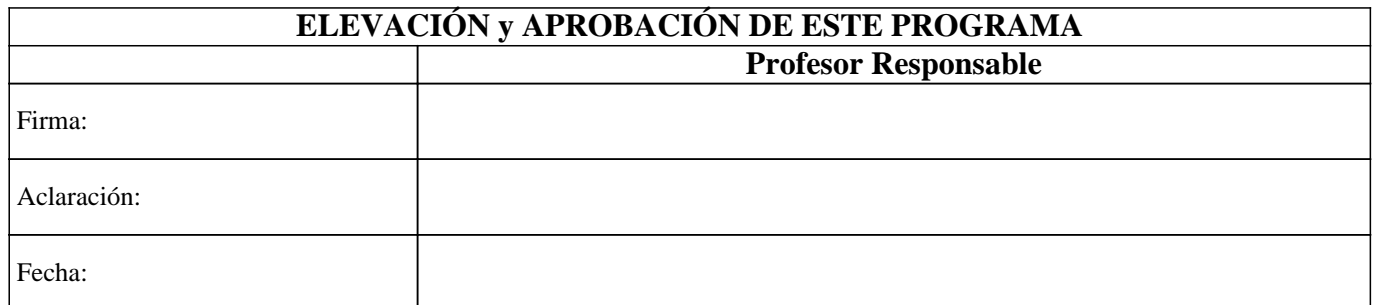